# **como fazer o saque do pixbet ~ A melhor roleta online**

**Autor: symphonyinn.com Palavras-chave: como fazer o saque do pixbet**

## **como fazer o saque do pixbet**

Você está pronto para entrar no mundo emocionante das apostas esportivas? Se você está procurando uma plataforma confiável e fácil de usar, o Esporte da Sorte é a escolha perfeita! Mas antes de começar a fazer suas apostas, você precisa saber como fazer um **depósito no Esporte da Sorte**.

Neste guia completo, vamos te mostrar passo a passo como depositar dinheiro na sua como fazer o saque do pixbet conta do Esporte da Sorte, utilizando o método de pagamento mais popular do Brasil: o **Pix**.

#### **Por que escolher o Pix para depositar no Esporte da Sorte?**

O Pix é a forma mais rápida e segura de fazer depósitos no Esporte da Sorte. Com o Pix, você pode transferir dinheiro instantaneamente para sua como fazer o saque do pixbet conta de apostas, sem taxas adicionais!

#### **Passo a passo para fazer um depósito no Esporte da Sorte via Pix:**

- 1. **Acesse o site do Esporte da Sorte:** Vá até o site oficial do Esporte da Sorte e faça login na sua como fazer o saque do pixbet conta.
- 2. **Clique em como fazer o saque do pixbet "Deposite Aqui":** Você encontrará essa opção no canto superior direito da tela.
- 3. **Insira o valor do depósito:** Digite o valor que deseja depositar na sua como fazer o saque do pixbet conta.
- 4. **Selecione "Pix" como método de pagamento:** O Esporte da Sorte oferece apenas o Pix como opção de depósito.
- 5. **Copie a chave Pix:** Você receberá uma chave Pix única para realizar a transferência.
- 6. **Efetue a transferência:** Abra o seu aplicativo de banco e faça a transferência para a chave Pix do Esporte da Sorte.
- 7. **Confirme o depósito:** Após a transferência, o valor do depósito será creditado na sua como fazer o saque do pixbet conta do Esporte da Sorte em como fazer o saque do pixbet poucos segundos!

#### **Quais são os limites de depósito no Esporte da Sorte?**

O Esporte da Sorte oferece limites de depósito flexíveis para atender às necessidades de todos os seus usuários.

- **Depósito mínimo:** R\$ 1
- **Depósito máximo:** R\$ 50.000

#### **Dicas para fazer o seu primeiro depósito:**

**• Comece com um valor baixo:** Se você é novo no mundo das apostas, comece com um

valor pequeno para testar a plataforma e entender como funciona.

- **Aproveite os bônus de boas-vindas:** O Esporte da Sorte oferece bônus de boas-vindas para novos usuários.
- **Utilize o Pix para depósitos rápidos e seguros:** O Pix é a melhor opção para depósitos e saques no Esporte da Sorte.
- **Gerencie seu orçamento:** Defina um limite para seus gastos e não ultrapasse esse valor.
- **Aposte com responsabilidade:** As apostas esportivas devem ser divertidas e seguras.

#### **Conclusão:**

Fazer um depósito no Esporte da Sorte é simples e rápido! Com o Pix, você pode começar a apostar em como fazer o saque do pixbet seus times favoritos em como fazer o saque do pixbet poucos minutos. Aproveite essa oportunidade e divirta-se!

**Lembre-se:** Aposte com responsabilidade e aproveite a experiência do Esporte da Sorte! **Promoção especial:** Use o código **[jogo do 21](/jogo-do-21-2024-06-27-id-31756.php)** para ganhar um bônus de R\$ 50 no seu primeiro depósito!

**Tabela de bônus:**

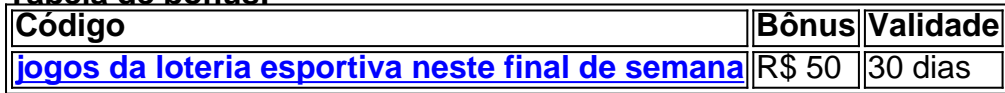

**Aproveite esta oportunidade para começar a apostar no Esporte da Sorte!**

## **Partilha de casos**

### \*\*\* Como Fazer Depósitos com Confiança no Esporte da Sorte pelo Pix!

Oi, amigos do esporte de apostas! Hoje vou contar a minha jornada emocionante de como fiz meu primeiro depósito na Esportes da Sorte e os passos que tomava para garantir um pagamento seguro via Pix. Estou animado para compartilhar essa história com você, pois sei muitas pessoas estão curiosas sobre o assunto!

 Primeiro, vamos falar sobre a minha experiência emocionante de como eu decidi entrar neste mundo do esporte da sorte. Tive muita insegurança no começo - as apostas podem ser uma montanha-russa e preciso me sentir seguro com cada passo que dava. Mas depois de pesquisar bastante, fui atraído pelo método Pix do Esportes da Sorte!

 Para começar a apostar, eu tinha que criar uma conta no site e fazer meu primeiro depósito para poder jogar com valores equivalentes. O melhor ainda foi quando aprendi sobre o rollover - você precisa girar seu valor várias vezes antes de ganhar!

 Mas como eu fiz esses depósitos com segurança? Confiem em como fazer o saque do pixbet mim, amigos: tive que garantir todas as medidas para realizar suas transações sem problemas. Primeiro, certifiquei-me de usar uma conexão WiFi segura e não compartilhara nenhuma informação pessoal desnecessariamente!

 Aqui está o passo a passo que me ajudou: 1) Vá para esportesdasantidade, e faça login em como fazer o saque do pixbet sua como fazer o saque do pixbet conta; 2) Clique no botão "Deposite Aqui" localizado na parte superior direita da tela; 3) Insira o valor que você deseja depositar e acesse suas apostas com confiança!

 E agora, para quem ainda tem dúvidas sobre como fazer esses depósitos: não se preocupe mais. O Pix é um método de pagamento instantâneo que pode ser utilizado nos Esportes da Sorte e você pode sacar seu dinheiro com facilidade!

Então, amigos apostadores do Brasil - agora você tem a chave para entrar neste mundo emocionante com segurança. Lembre-se de sempre pesquisar bem antes de fazer qualquer transação e aproveitar o Pix no Esportes da Sorte! Vamos jogar com confiança e ganharos com sorte, caras!

# **Expanda pontos de conhecimento**

#### **O que é a única opção disponível para depósitos na Esportes da Sorte?**

No momento, a única opção disponível para depósitos na Esportes da Sorte é o Pix, um método de pagamento seguro, rápido e que tem caído no gosto dos brasileiros.

#### Há 4 dias

#### **Como obter o bônus de R\$300 na Esportes da Sorte?**

Para isso, basta criar a sua como fazer o saque do pixbet conta, fazer o primeiro depósito e uma aposta com valor equivalente. A bonificação da joguinho do esporte da sorte entra como crédito de aposta e o melhor: não é necessário cumprir rollover, ou seja, não é preciso girar o valor várias vezes para sacar seus ganhos.

#### **Como fazer depósitos no esporte da sorte pelo Pix?**

Para isso, basta criar a sua como fazer o saque do pixbet conta, fazer o primeiro depósito e uma aposta com valor equivalente. A bonificação da como depositar dinheiro no esporte da sorte pelo Pix entra como crédito de aposta e o melhor: não é necessário cumprir rollover, ou seja, não é preciso girar o valor várias vezes para sacar seus ganhos.

#### **Qual o valor mínimo e máximo para depósitos e saques na Esportes da Sorte?**

O valor mínimo para depósitos é de R\$1 e o máximo é R\$50.000. Para saques, o mínimo é de R\$10 e o máximo de R\$15.000.

# **comentário do comentarista**

Assunto: Análise do conteúdo sobre depósito no Esporte da Sorte via Pix.

Olá, sou João Silva, administrador de conteúdo do site de apostas esportivas. Nesta análise, vou comentar e avaliar um artigo que detalha como fazer o depósito no Esporte da Sorte utilizando o método Pix.

O artigo é bem-estruturado e fornece informações claras sobre os passos necessários para realizar o depósito na plataforma do Esporte da Sorte, destacando a simplicidade e segurança que o Pix oferece como método de pagamento. Além disso, ele ressalta as vantagens dessa escolha em como fazer o saque do pixbet relação aos outros meios disponí, evitando assim taxas adicionais e garantindo transações rápidas.

No entanto, o artigo pode ser melhorado com a inclusão de alguns pontos que são essenciais para os novos usuários da plataforma:

- 1. Explicação mais detalhada do processo de verificação e validação do Pix após o depósito;
- 2. Informações sobre como solicitar reembolso em como fazer o saque do pixbet caso de problemas com transações, se necessário;
- 3. Dicas para usar a plataforma de forma segura e responsável, além das dicas já mencionadas no artigo.

Em relação ao conteúdo promocional, é recomendável explicar melhor o processo de uso do código [bonus galera bet 50 reais](/pdf/bonus-galera-bet-50-reais-2024-06-27-id-14293.pdf) para garantir que os leitores possam entender como se beneficiar desse bônus especial.

A valoração geral deste artigo sobre depósito no Esporte da Sorte via Pix é de 8/10, pois ele oferece uma compreensão clara dos passos necessários e promove o método como a melhor escolha para os usuários. Aprimorando as seções sugeridas anteriormente, este artigo poderia ser mais abrangente e útil aos leitores novos na plataforma.

Espero que esta análise ajude tanto o autor do conteúdo quanto os potenciais usuários a compreenderem melhor como fazer depósitos no Esporte da Sorte utilizando Pix, bem como as medidas de segurança e responsabilidade necessárias ao se envolver em como fazer o saque do pixbet apostas esportivas.

#### **Informações do documento:**

Autor: symphonyinn.com Assunto: como fazer o saque do pixbet Palavras-chave: **como fazer o saque do pixbet** Data de lançamento de: 2024-06-27 02:21

#### **Referências Bibliográficas:**

- 1. [betfair como ganhar bonus](/betfair-como-ganhar-bonus-2024-06-27-id-11417.pdf)
- 2. [bonus cadastro apostas](/bonus-cadastro-apostas-2024-06-27-id-13945.pdf)
- 3. [apostas esportivas que aceitam pix](/html/apostas-esportivas-que-aceitam-pix-2024-06-27-id-5571.htm)
- 4. <u>[las vegas casino online](https://www.dimen.com.br/aid-html/las-vegas-casino-online-2024-06-27-id-34168.pdf)</u>